# Lecture 2: Hashing

Johannes Fischer

## Hashing

- set *S* of *n* objects from universe *U*=[0,*u*-1]
- operations: insert/delete/search

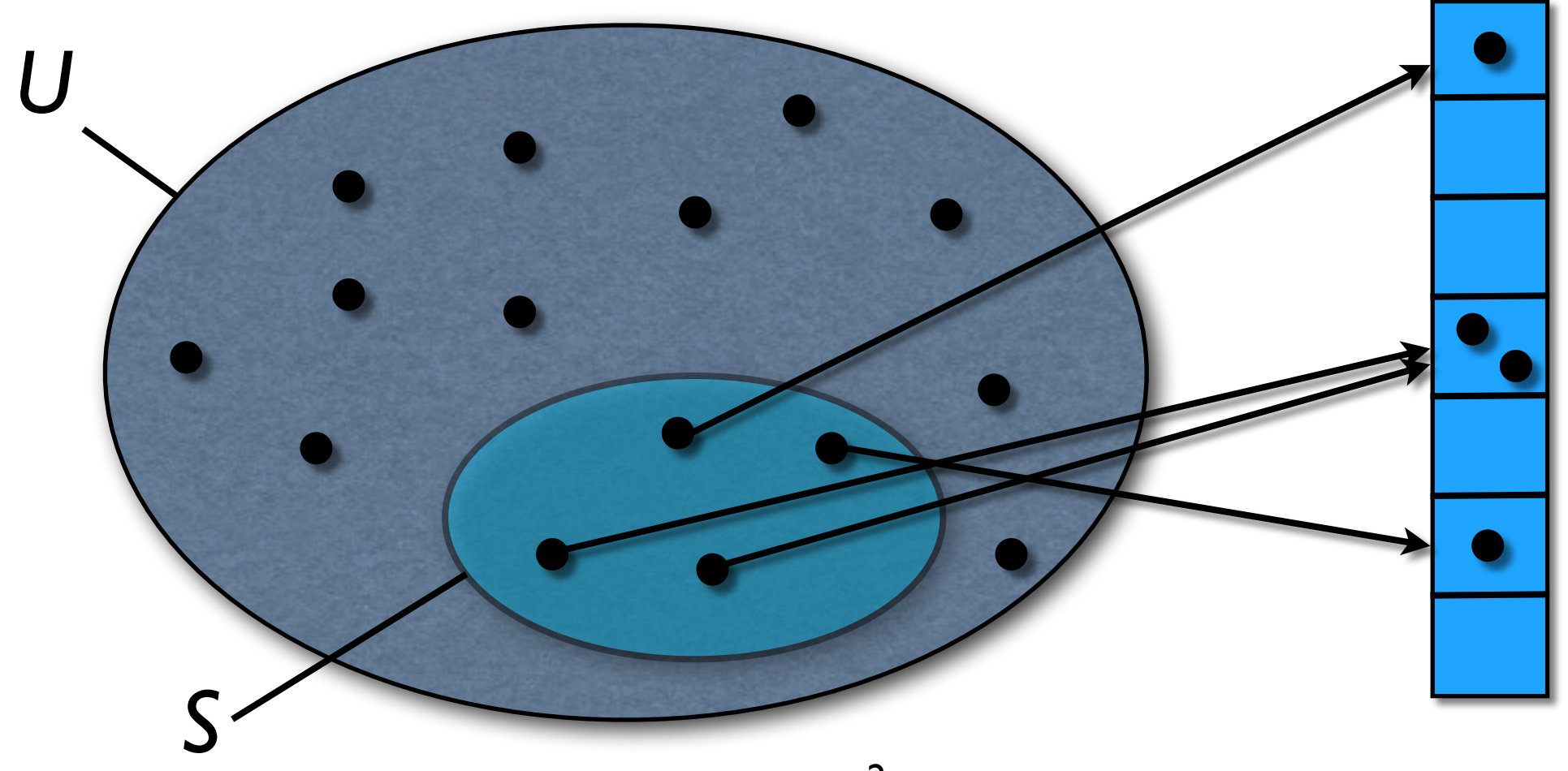

# Baseline Algorithms

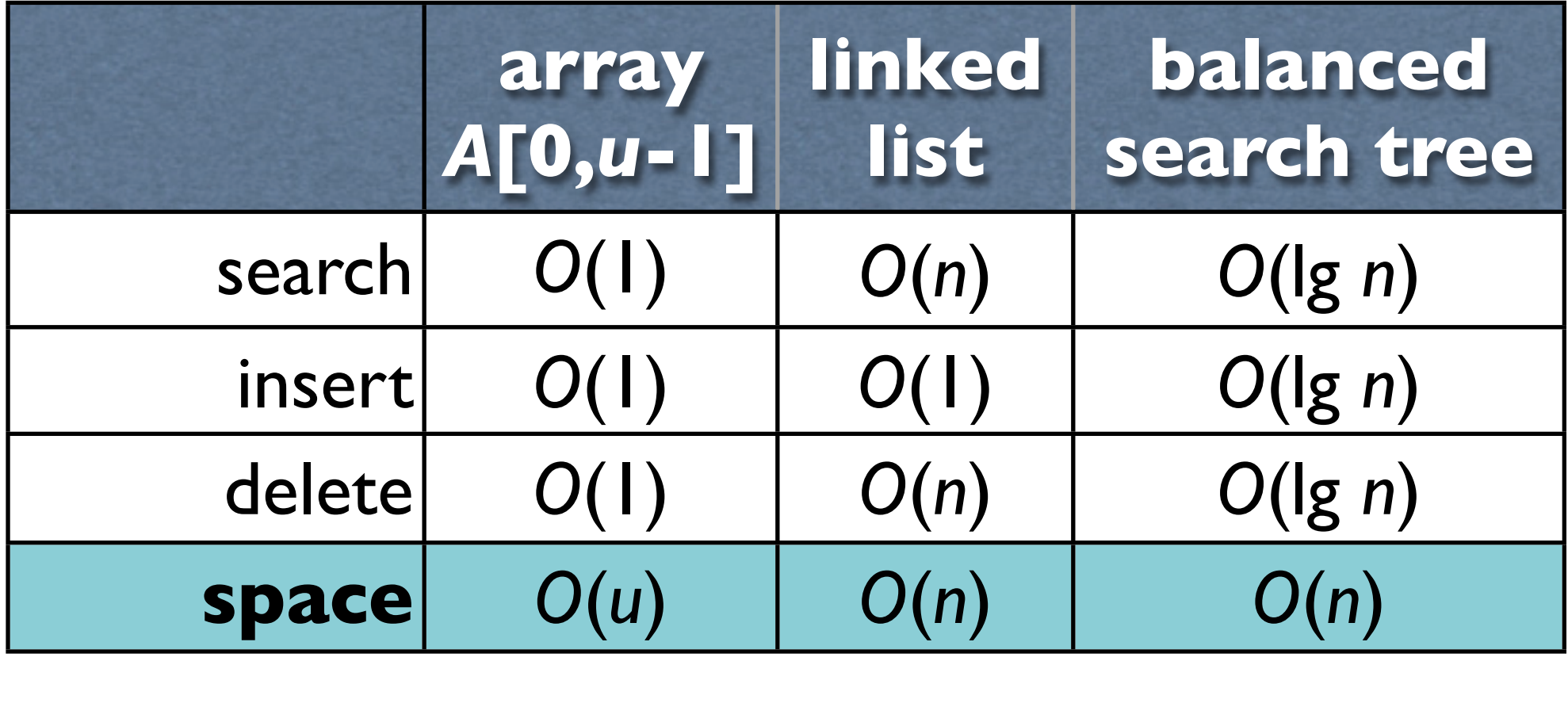

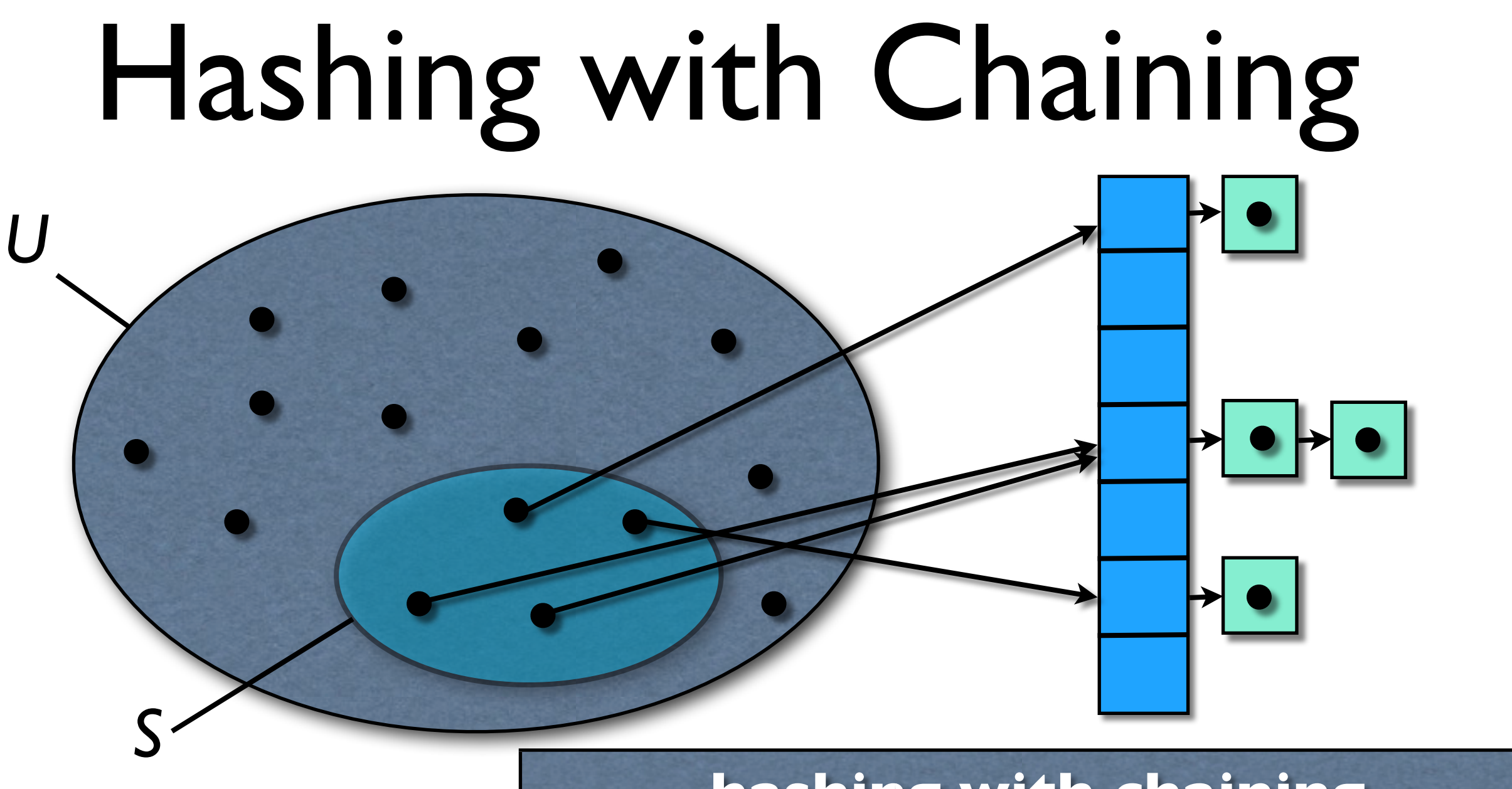

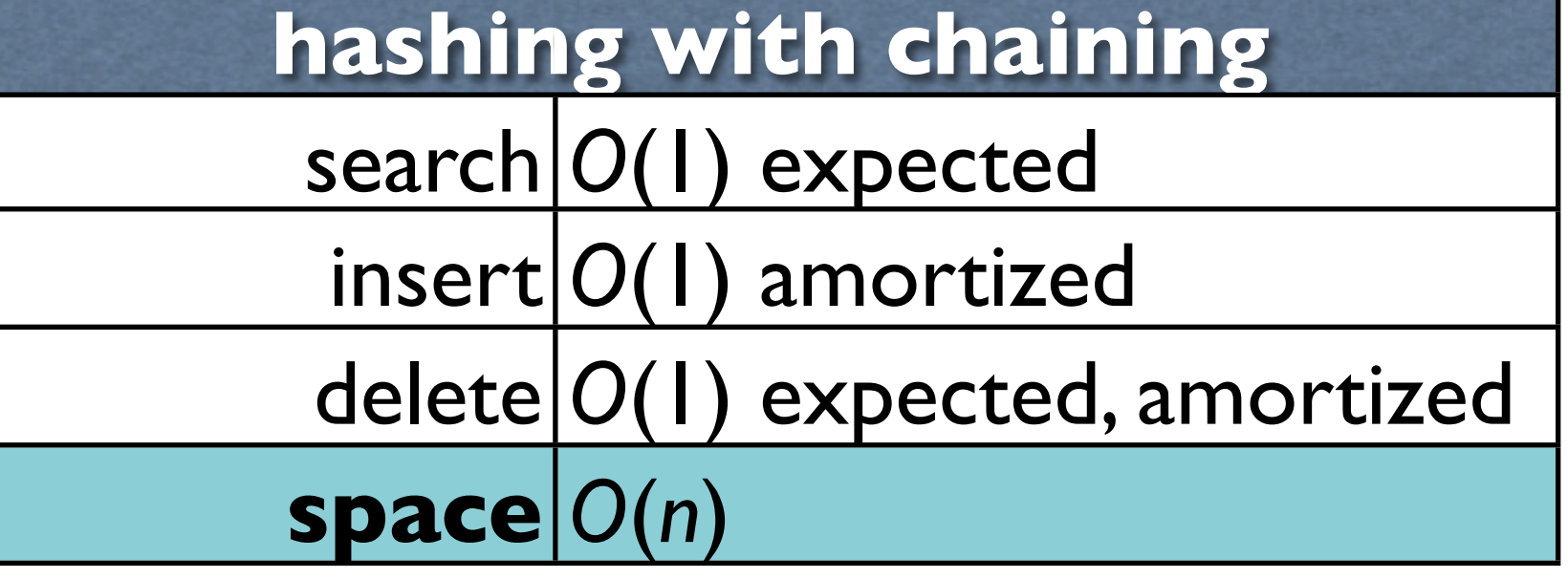

# Perfect Hashing

- *<sup>S</sup>* static (insert all items at beginning)
	- ‣ can achieve *O*(1) **worst case** search
- Fredman, Komlós, Szemerédi [J. ACM 1984]

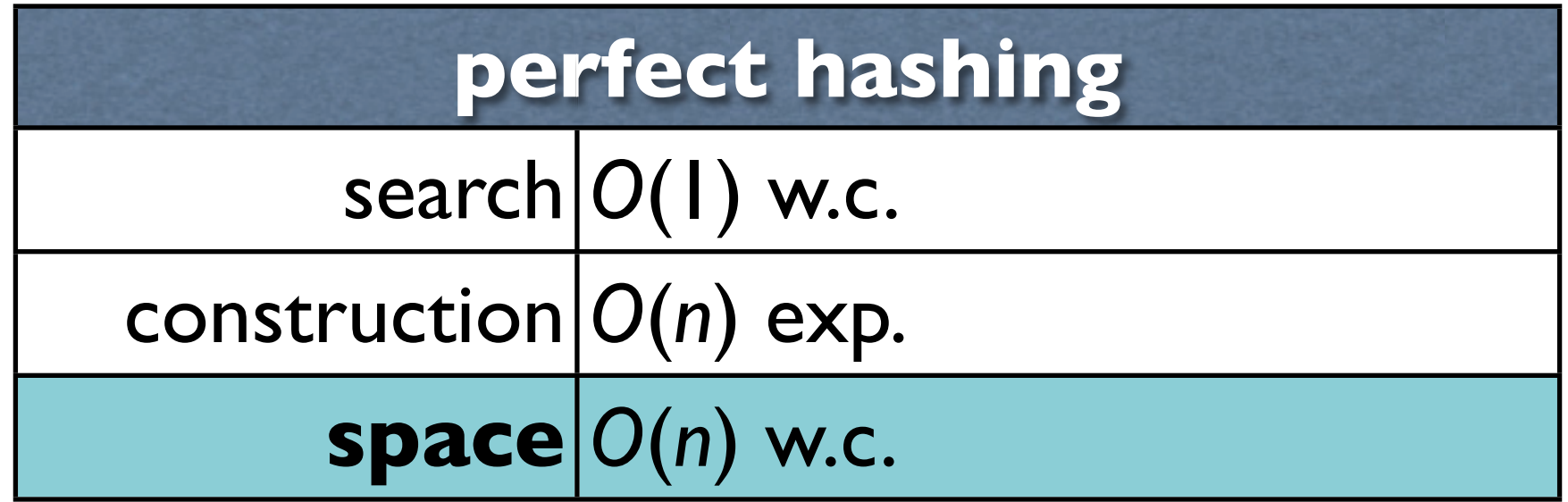

#### Idea

• Table of size  $n^2 \Rightarrow$  collisions **unlikely** 

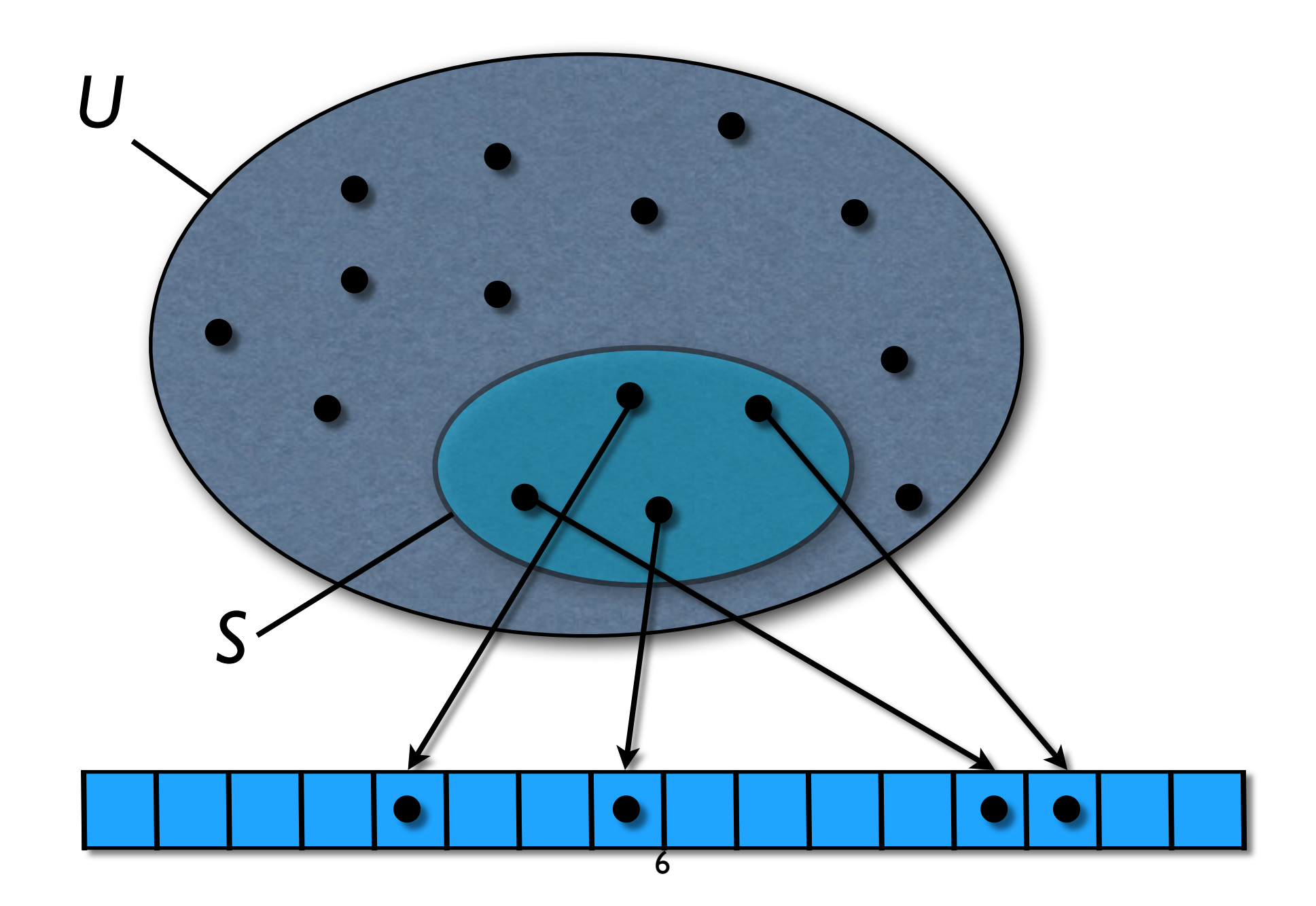

#### Idea

- Formally:
	- ‣ storing *n* keys
	- $\blacktriangleright$  table of size  $m=n^2$
	- ‣ universal hash function *h* ("truly random")
	- $\Rightarrow$  Prob[single collision] <  $\frac{1}{2}$
- **Proof:** Prob $[h(x)=h(y)] = \frac{1}{m}$  for  $x \neq y$  $\Rightarrow$  Exp[#collisions] = #pairs  $\cdot$  Prob[h(x)=h(y)]

$$
= (n^2 - n)/2 \cdot \frac{1}{m} = \frac{1}{2} - \frac{1}{2n} < \frac{1}{2}
$$

 $\Rightarrow$  Prob[#collisions $\geq$  1]  $\leq$  Exp[#collisions]  $\leq$   $\frac{1}{2}$   $\blacksquare$ 

# Using the *n*2-idea

- start as in hashing with chaining (*m*=*n*)
- bucket *i* with *ni* items: *n*2-idea with *mi* = *ni* 2

‣ need *n* additional hash functions *hi*

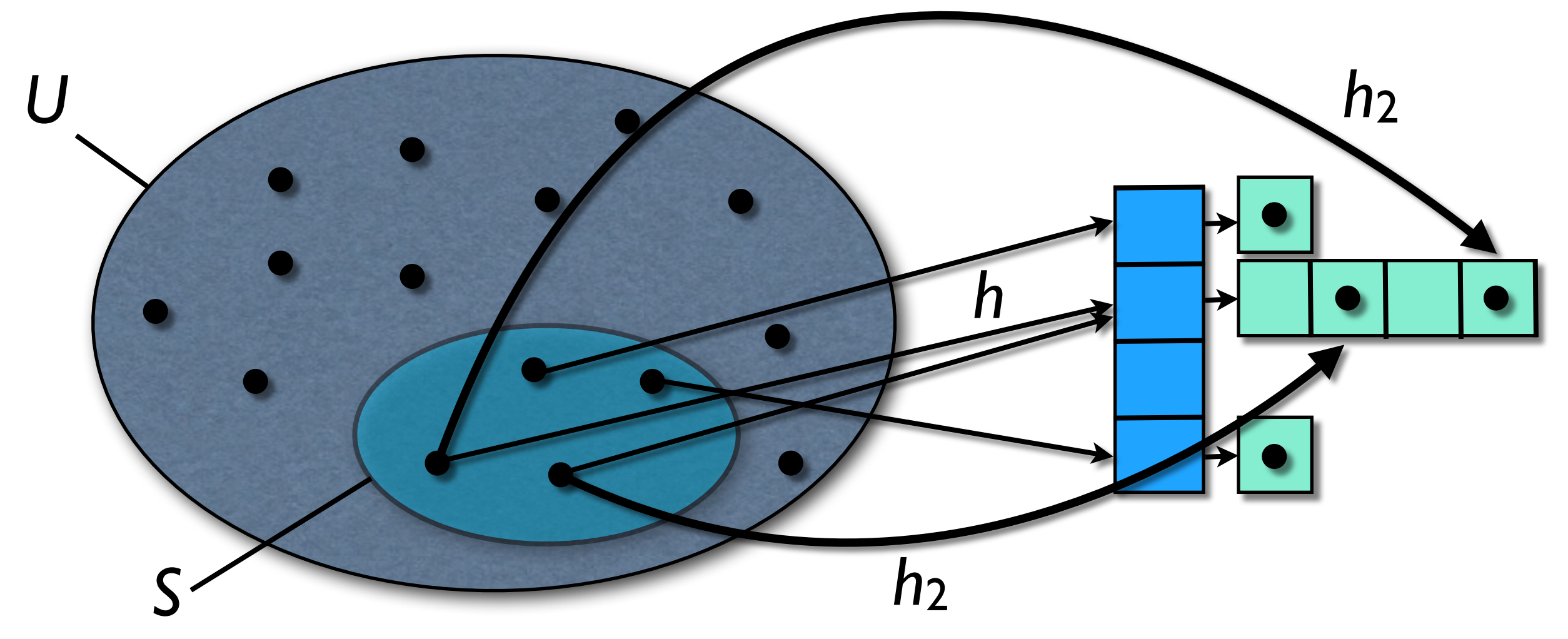

#### Space Usage • Claim: Exp[Σ1≤*i*≤*<sup>m</sup> ni* 2] ≤ 2*n* • **Proof**:  $\sum n_i^2 = \sum (2$  $n_i$  $\overline{2}$  $\setminus$  $+ n_i)$  $=2$  $\sum (n_i$  $\overline{2}$  $\setminus$  $+$   $\sum n_i$  $=2$  $\sum (n_i$  $\overline{2}$  $\sum$  $+ n$  $\Rightarrow$  Exp[  $\sum n_i^2$ ] = *n* + 2Exp[  $\sum (n_i$  $\overline{2}$  $\setminus$ ]  $\mathsf{Exp}[$  $\sum (n_i$  $\overline{2}$  $\bigg)$ ] =  $\bigg( \begin{matrix} n \\ 2 \end{matrix} \bigg)$  $\overline{2}$  $\frac{1}{m}$  $\overline{m}$ =  $n-1$  $\overline{2}$  $\Rightarrow$  Exp[  $\sum n_i^2$  = *n* + 2  $n-1$  $\overline{2}$  $= 2n - 1 < 2n$ 9

#### The Final Picture

- try first hash function until <sup>Σ</sup> *ni* 2= Θ(*n*)
- with Markov's inequality:  $Prob[\sum n_i^2 \ge 4n] \le \frac{1}{2}$
- ➡on **average** less than 2 trials needed
- same true for the *n* secondary hash functions until collision free

➡**expected** running time *O*(*n*)

## Cuckoo Hashing

- Performance of perfect hashing, but **dynamic**
- Pagh, Rodler [J. Alg. 2004]
- current state of the art for  $O(1)$  w.c. search

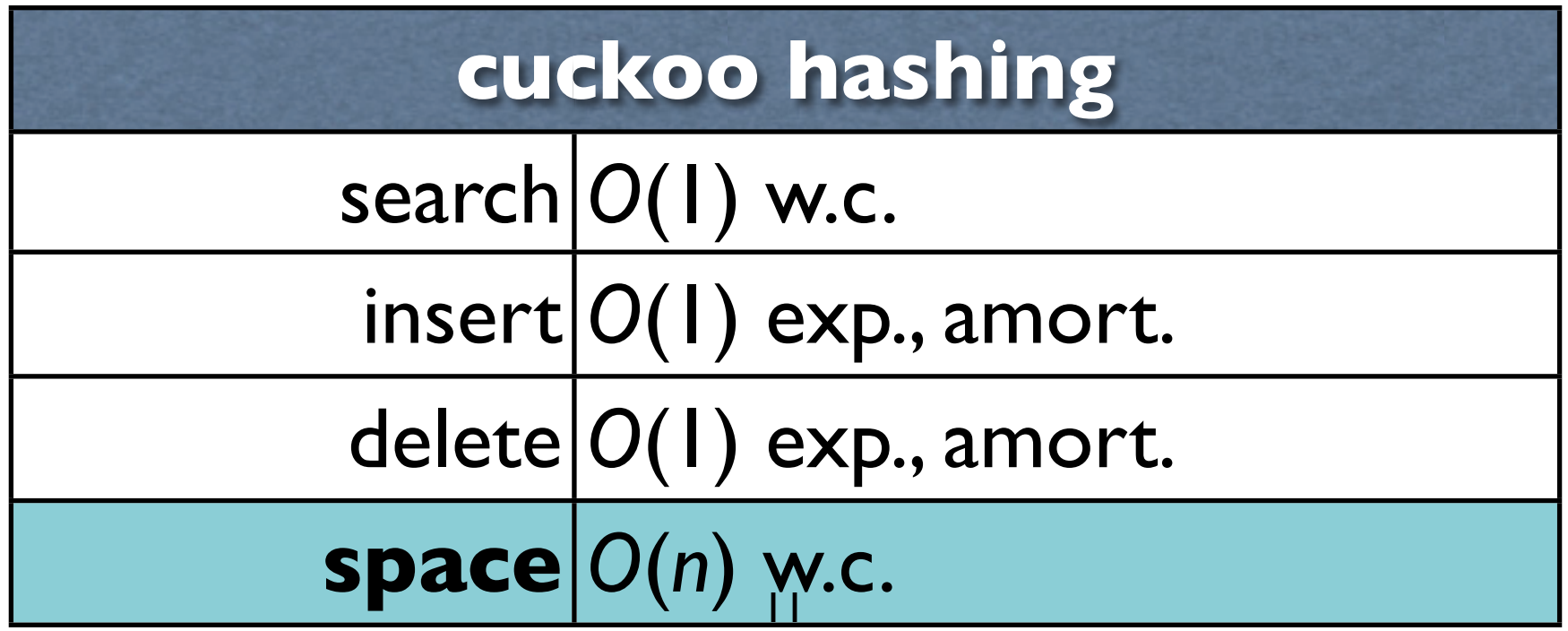

#### Idea

- 2 tables  $T_1$  and  $T_2$  (both of size  $\Theta(n)$ )
- 2 hash functions *h*<sub>1</sub> and *h*<sub>2</sub>
	- $\triangleright$  *x* either at  $T_1[h_1(x)]$  or  $T_2[h_2(x)]$

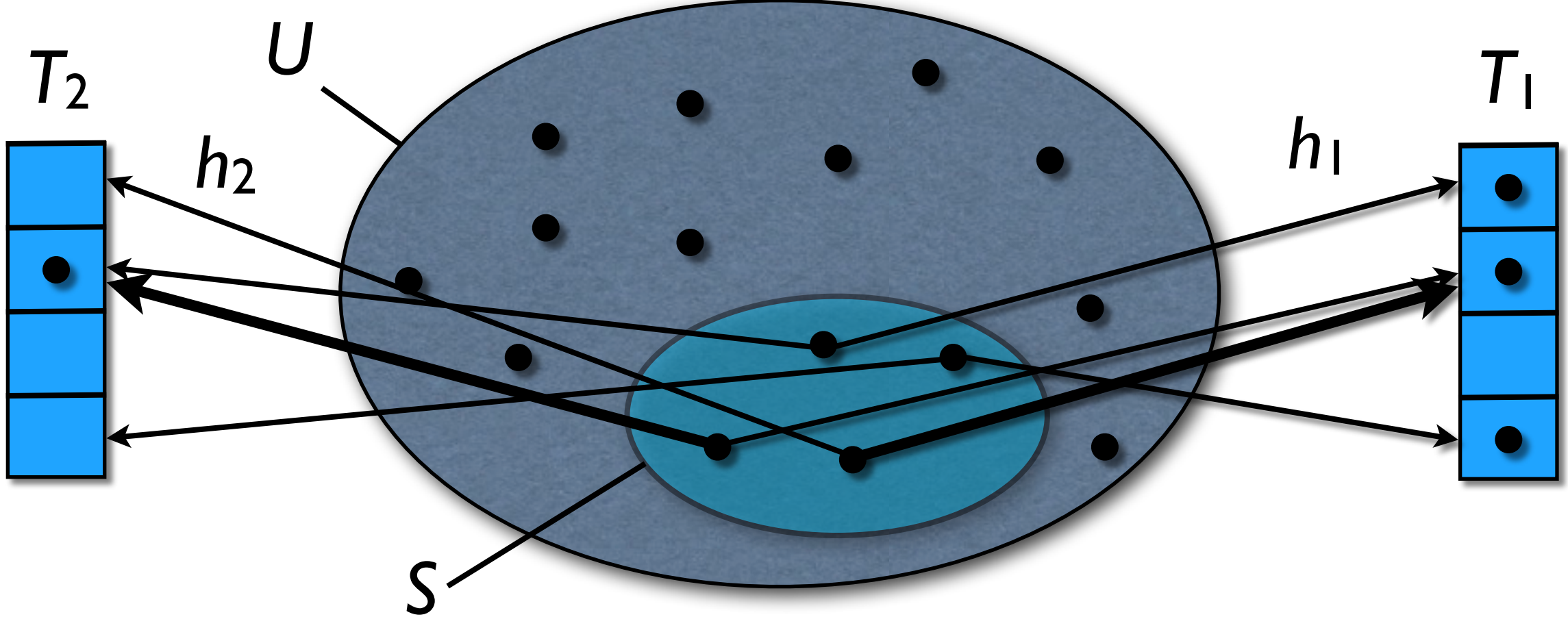

## Simple Procedures

• table sizes *m* <sup>≈</sup> <sup>2</sup>*<sup>n</sup>*

**function** search(*x*): **if**  $(T_1[h_1(x)]=x$  or  $T_2[h_2(x)]=x$  return true **otherwise return** false

**function** delete(*x*): **if**  $(T_1[h_1(x)]=x)$   $T_1[h_1(x)]$  ← ⊥; *n*-**if**  $(T_2[h_2(x)]=x)$   $T_2[h_2(x)]$  ← ⊥; *n*-**if**  $(n < m/8)$  rehash $(m/2)$ 

#### Insertion

```
function insert(x):
   if (search(x)) return
   k ←1
   repeat maxLoop times:
      swap x with T_k[h_k(x)]if (x = \perp)n++; if (n > m/2) rehash(2m)
         return
      k ←3 - k
   rehash(m); insert(x)
```
### Example

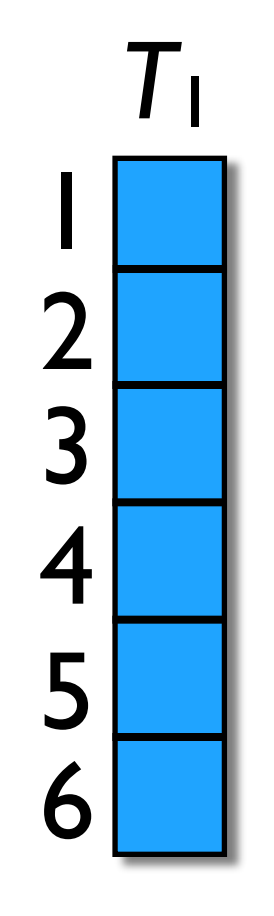

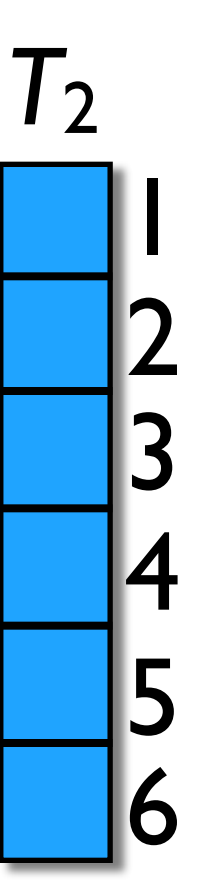

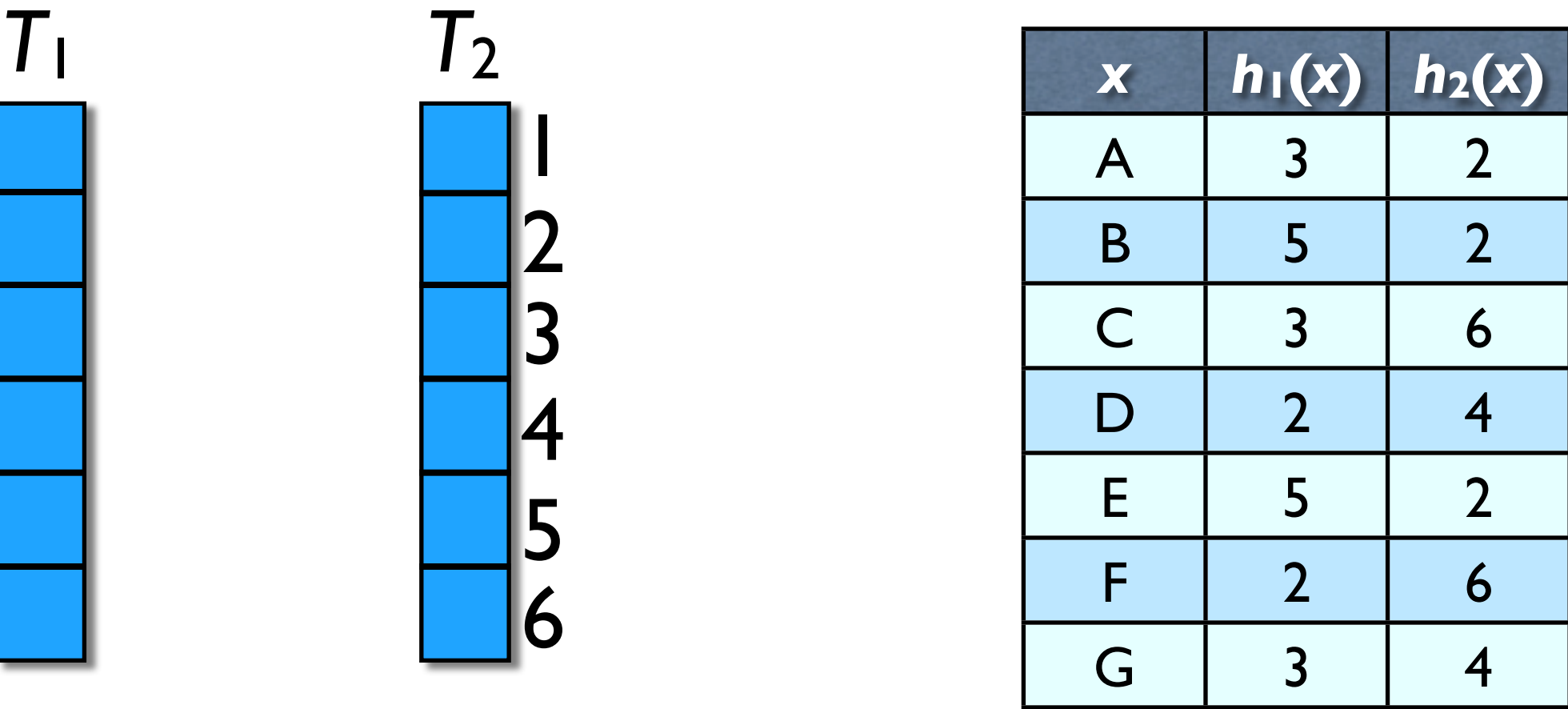

### Example

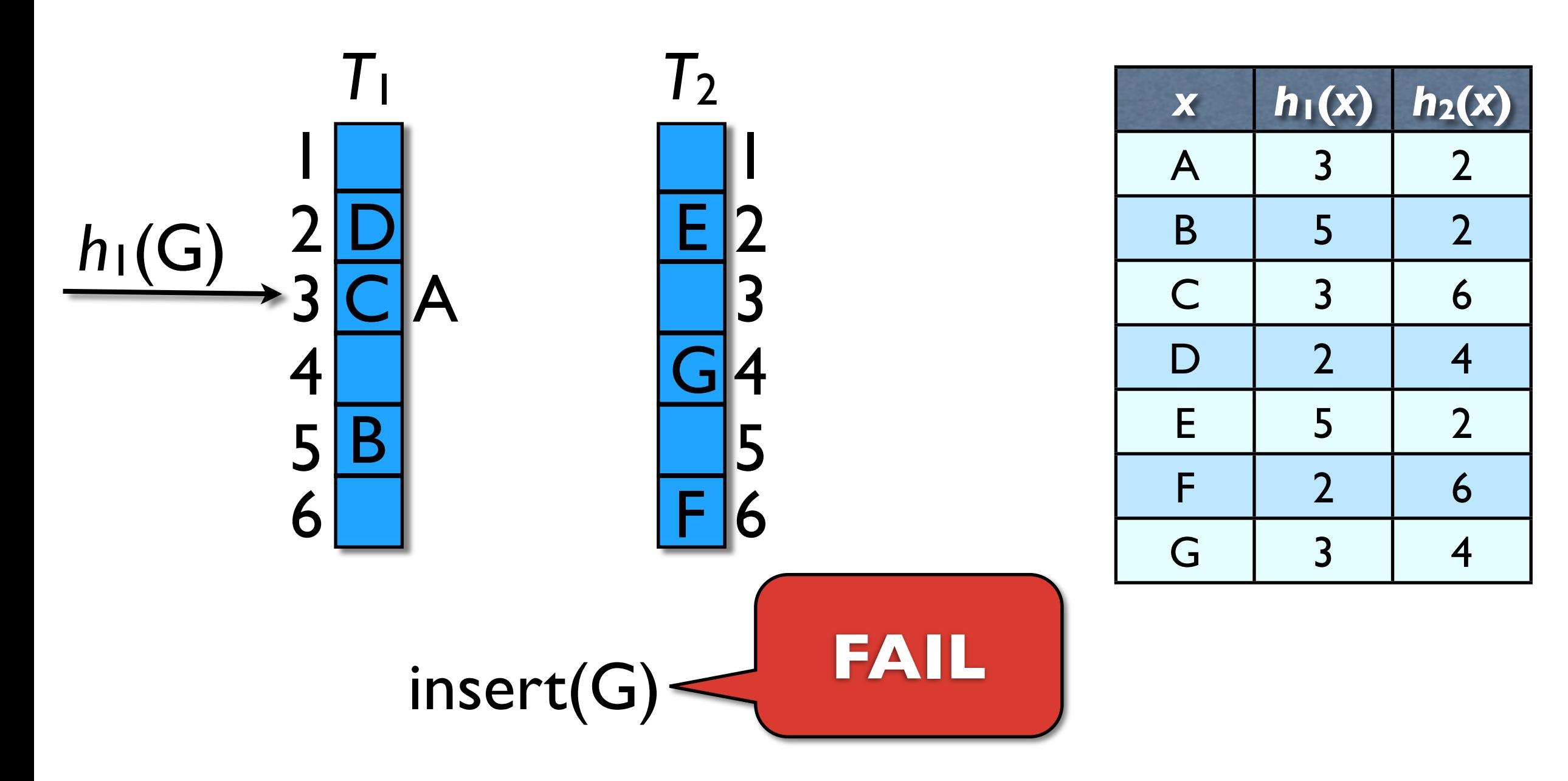

## (*c*,*k*)-Universal Hash Functions

- recall **universal** h.f. h:  $[1, u] \rightarrow [1, m]$  $Probability= h(y)$ ] <  $1/m$  for  $x \neq y$
- $(c,k)$ -universal  $h.f. h: [1,u] \rightarrow [1,m]$  $Prob[h(x_1)=y_1,..., h(x_k)=y_k] \le c/m^k$ for fixed  $x_i \neq x_j$ , fixed  $y_1,...,y_k$ , and random *h*
- cuckoo hashing:
	- ‣ two (1,lg *n*)-universal h.f.
	- $\triangleright$  computed in O(1) time and O(n<sup>ε</sup>) space

## Cuckoo Graph

- bipartite graph
	- $\blacktriangleright$  vertices  $\triangleq$  cells of hash tables
	- $\blacktriangleright$  edges  $\triangleq$  possibilities where elements hash
- Formally:
	- $V = {T_k[x]} : 1 \le x \le 2n, 1 \le k \le 2} \Rightarrow |V|=4n$
	- *<sup>E</sup>* = {(*T*1[*h*1(*x*)], *T*2[*h*2(*x*)]) : *x*∈*S*} 㱺 |*E*|=*<sup>n</sup>*

#### Cuckoo Graph

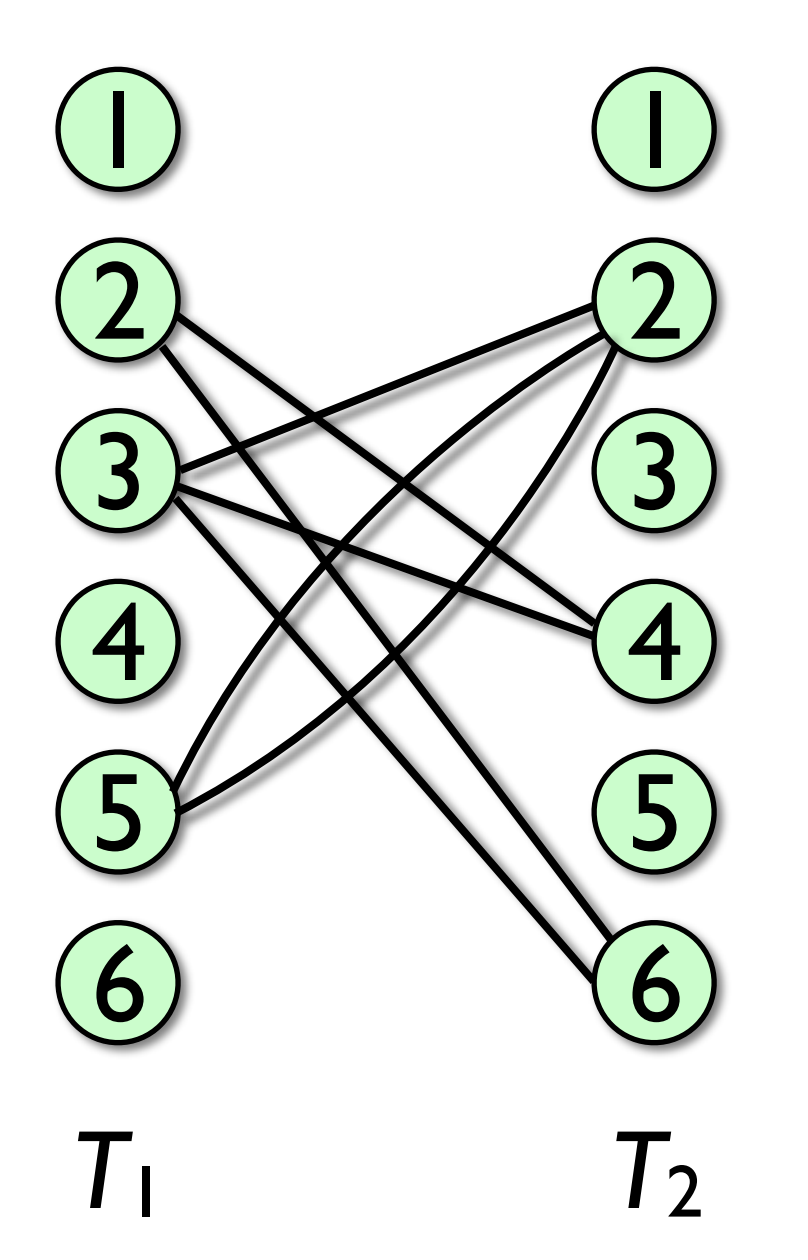

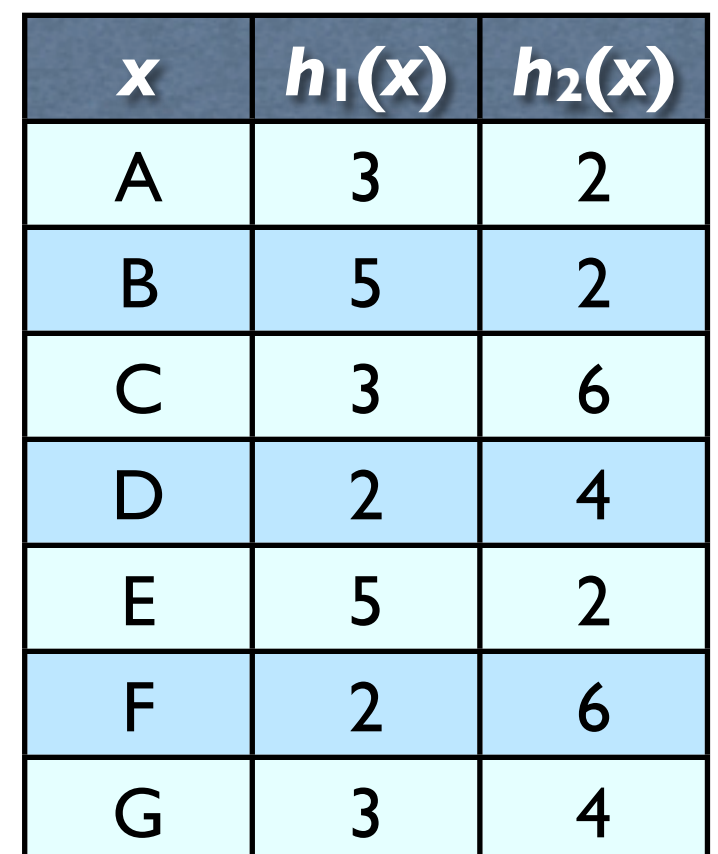

• insertions  $\Leftrightarrow$  walk in cuckoo graph

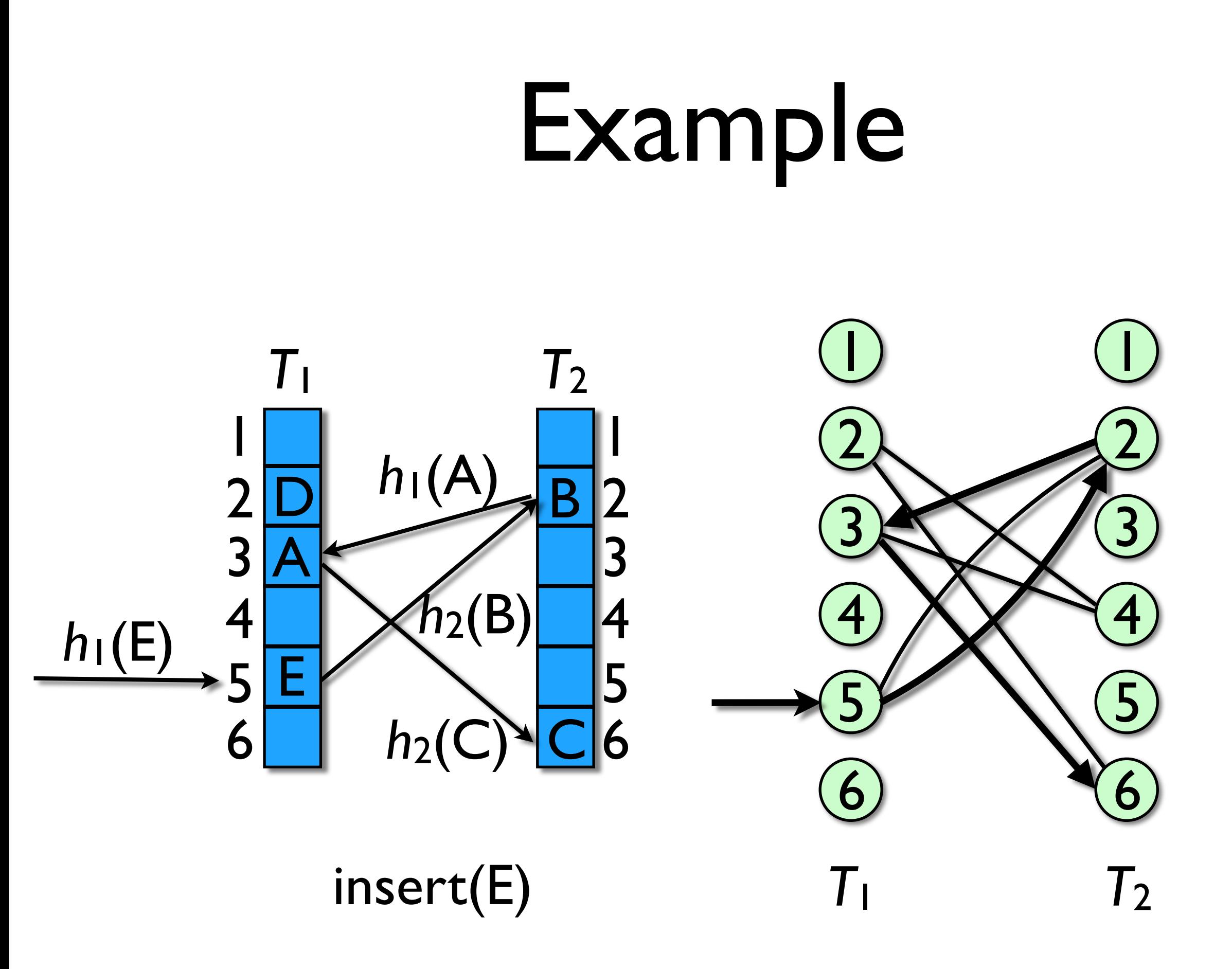

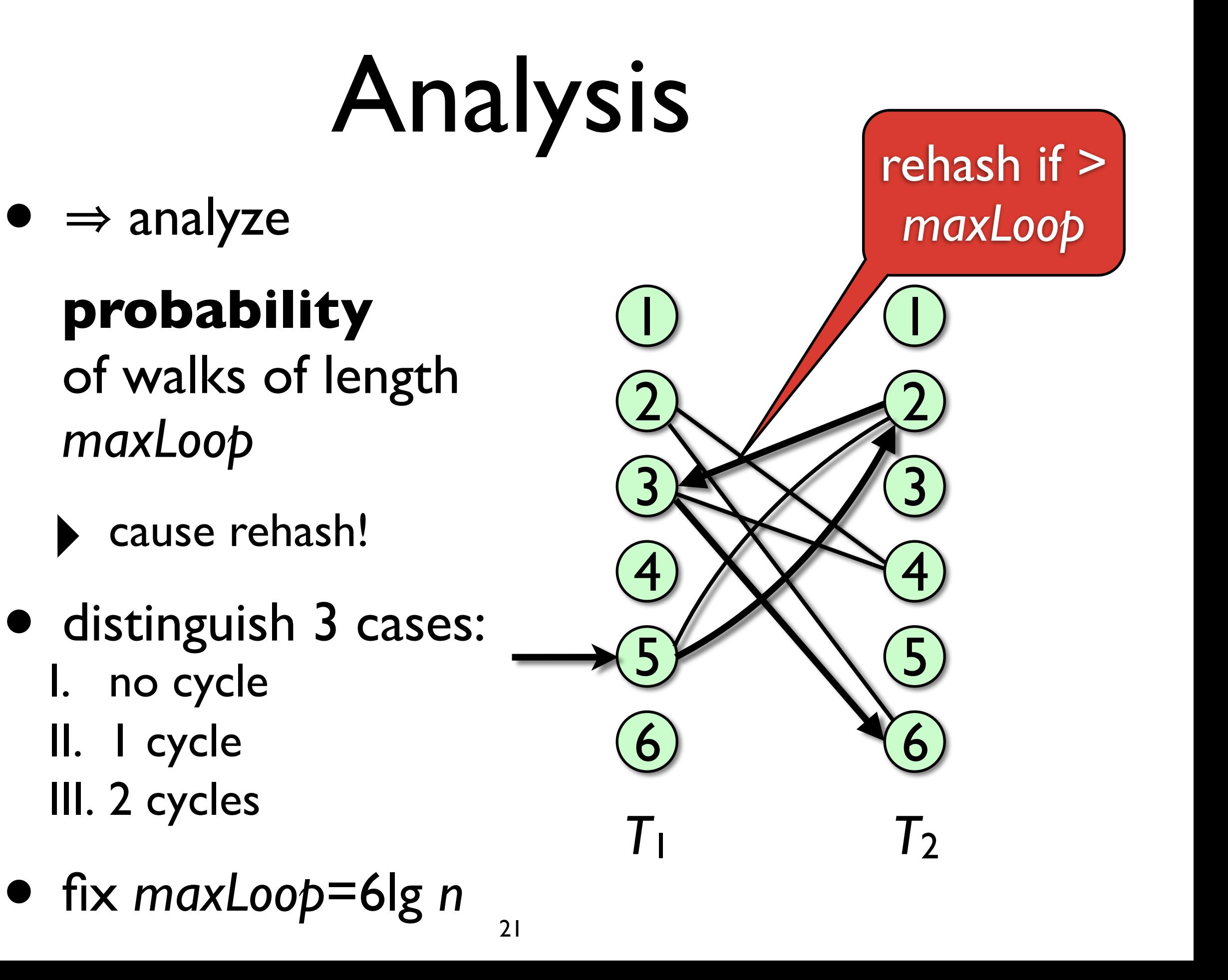

# I: No Cycles

look at walk  $h_1(x_1), h_2(x_2), h_1(x_3), ..., h_{1/2}(x_t)$ with all vertices **different**  $(x_1=x)$ 

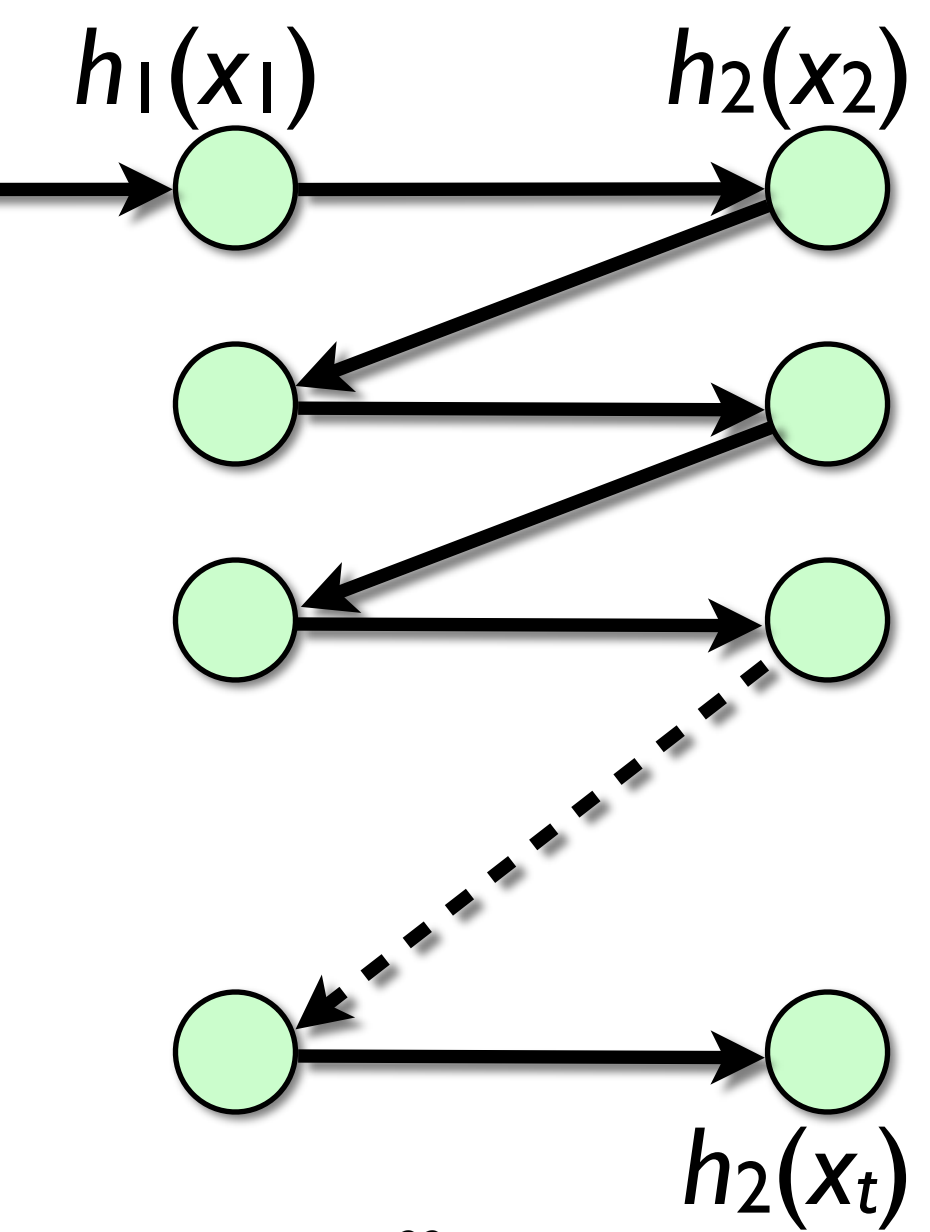

$$
\begin{array}{ccc}\n& \text{I: No Cycles} \\
\text{Prob}[T_1[h_1(x_1)] \text{ occupied}]\n\\
& \leq \sum_{y_1 \in S, y_1 \neq x_1} \text{Prob}[h_1(x_1) = h_1(y_1)]\n\\
& \leq (n-1)\frac{1}{m} \leq \frac{1}{2}\n\end{array}
$$

 $Prob[T_1[h_1(x_1)]$  and  $T_2[h_2(x_2)]$  occupied]

$$
\leq \sum_{y_1,y_2 \in S} Prob[h_1(x_1) = h_1(y_1), h_2(x_2) = h_2(y_2)]
$$

$$
\leq \sum_{y_1, y_2 \in S} Prob[h_1(x_1) = h_1(y_1)] \cdot Prob[h_2(x_2) = h_2(y_2)]
$$

$$
\leq n^2 \cdot \frac{1}{m^2} = \frac{1}{4}
$$

# I: No Cycles

- Prob[t cells occupied]  $\leq 1/2^t = 1/n^6$  $\Rightarrow$  rehash occurs with probability  $\leq 1/n^2$
- Expected running time:  $\mathsf{Exp}[\#cells$  occupied]  $\leq \sum_{1 \leq t \leq 6 \leq n} t \cdot 2^{-t}$  $\leq \sum_{t>1} t \cdot 2^{-t}$  $(= 2) = O(1)$

# II: One Cycle

look at walk  $h_1(x_1), h_2(x_2), h_1(x_3), ..., h_{1/2}(x_t)$ with cycle from *h*1/2(*xj*) to *h*1/2(*xi*) with *i*<*j*

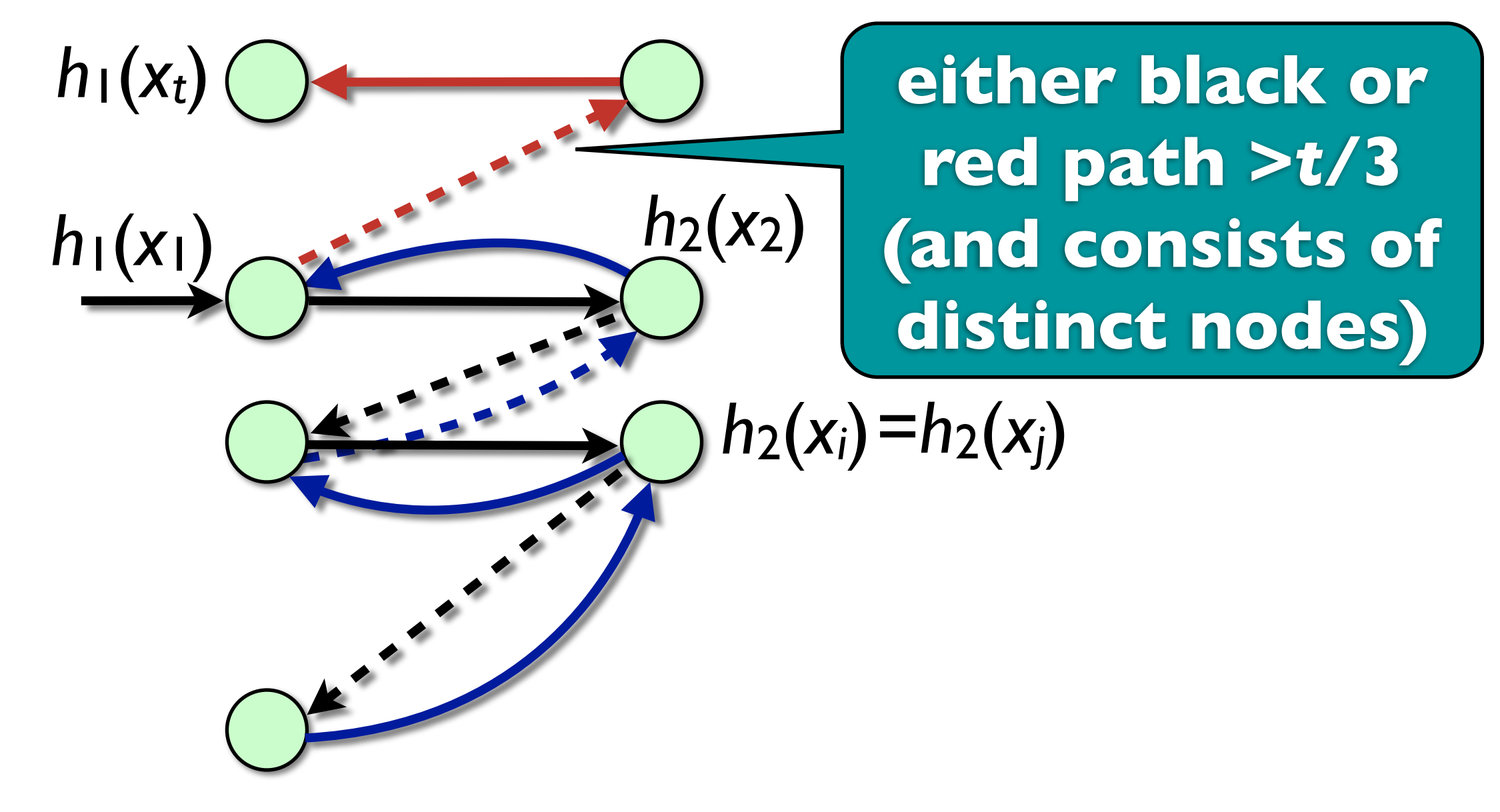

# II: One Cycle

- Prob[rehash] < Prob[*t*/3 **different** cells occupied]  $< 2^{-t/3} = 1/n^2$  $\Rightarrow$  rehash occurs with probability  $\leq 1/n^2$
- Expected running time again *O*(1)

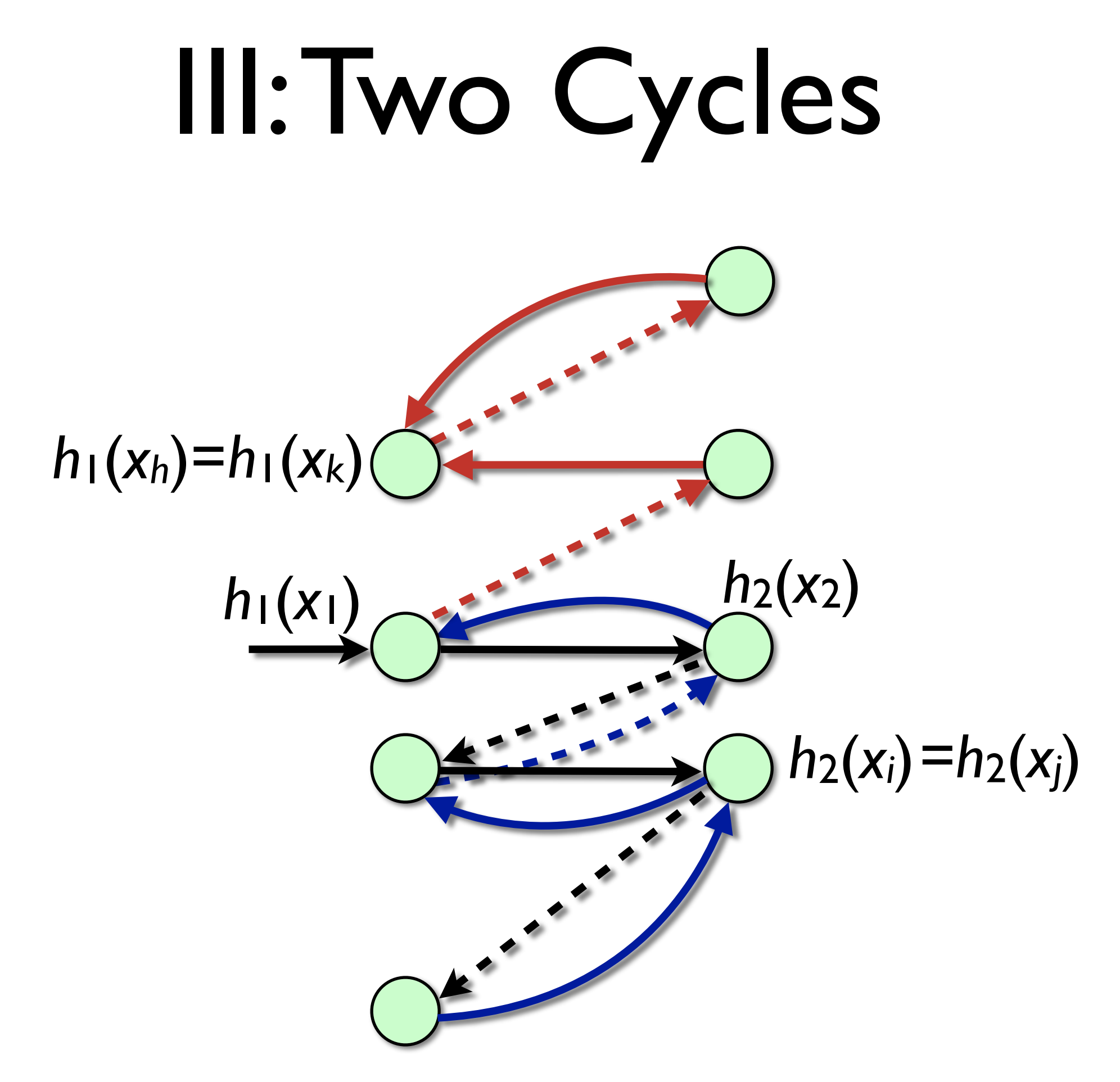

# III: Two Cycles

- Analysis by **counting** # length-t 2-cycle walks in (arbitrary) cuckoo graphs **starting at** *h***1(***x***1)** (*N*(*n*,*m*,*t*))
- walk  $h_1(x_1), h_2(x_2), h_1(x_3), ..., h_{1/2}(x_t)$  with  $h_{1/2}(x_t)$  forming  $2^{nd}$  loop
- $N(n,m,t) \leq t$ <sup>3</sup>*nt*-1 *mt*-1
	- ‣ *t*  $3$  possible ways of forming 2 loops
	- $\triangleright$  *x<sub>i</sub>* may be any *s*∈*S* (*i*≥2)  $\Rightarrow$  *n*<sup>t-1</sup> choices
	- $\rightarrow h_{1/2}(x_i)$  may be any  $h \in [1,m]$  (*i*≥2)  $\Rightarrow m^{t-1}$  choices

# III: Two Cycles

- probability of each possibility is <sup>≤</sup> *<sup>m</sup>*-2*<sup>t</sup>* :<br>:<br>:  $Probability[1 - (x_1) = i_1 \land h_2(x_1) = j_1 \land ... \land h_1(x_t) = i_t \land h_2(x_t) = j_t$  $=$  Prob[ $h_1(x_1) = i_1 \wedge ... \wedge h_1(x_t) = i_t$ ]  $\cdot$  Prob[ $h_2(x_1) = i_t \wedge ... \wedge h_2(x_t) = i_t$ ]  $= m^{-t}$   $\cdot m^{-t}$  $= m^{-2t}$ 
	-

# III: Two Cycles

 $\bullet \Rightarrow$  probability of case (3) (=rehash) at most

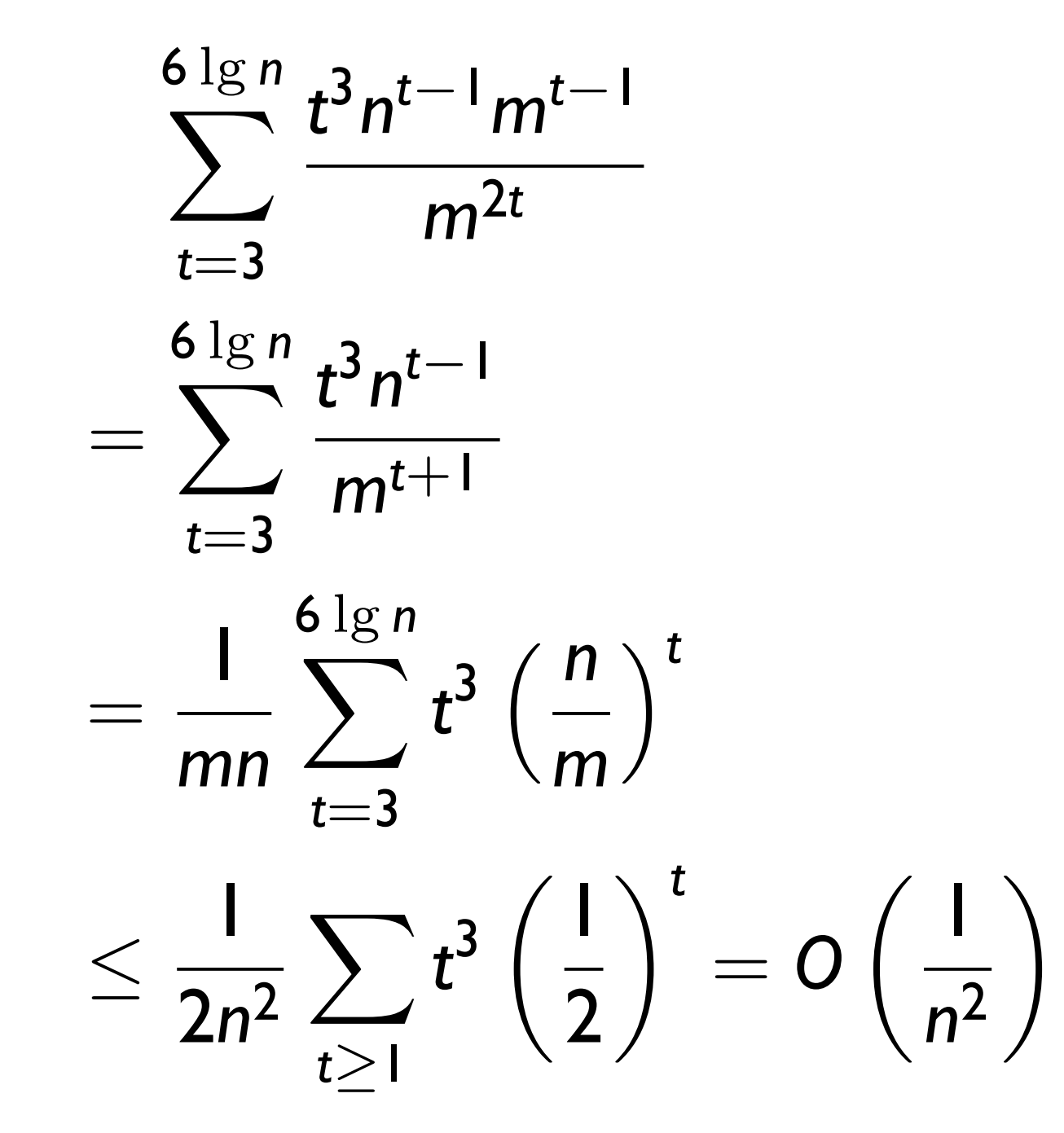

# Wrapping Up

- Prob[**1** insert loops *maxLoop* times]=*O*(*n*-2)
- $\Rightarrow$  Prob[*n* inserts cause rehash(*m*)]= $O(n^{-1})$
- $\bullet \Rightarrow$  Prob[rehash **successful**]= $\bullet -O(n^{-1})$
- $\bullet \Rightarrow$  Exp[# trials for rehash]= $O(1)$
- <sup>㱺</sup> Exp[**time** for rehash]  $=O(n)$
- $\bullet \Rightarrow O(1)$  amortized

insert. time (exp.)

**function** insert(*x*): **if** (search(*x*)) **return**  $k \leftarrow l$ **repeat** *maxLoop* times: swap *x* with  $T_k[h_k(x)]$ **if**  $(x = \bot)$ *n*++; **if** (*n* > *m*/2) rehash(2*m*) **return** *k* ←3 - *k* rehash(*m*); insert(*x*) 31